### **Control Structures** Sequential execution

- Statements executed in order
- Transfer of control
	- Next statement executed *not* next one in sequence
- ◆ 3 control structures (Bohm and Jacopini)
	- Sequence structure
		- Programs executed sequentially by default
	- Selection structures
		- •**if**, **if/else**, **switch**
	- Repetition structures
		- •**while**, **do/while**, **for**

### Control Structures

### $\bullet$  C++ keywords

### – Cannot be used as identifiers or variable names

#### C++ Keywords

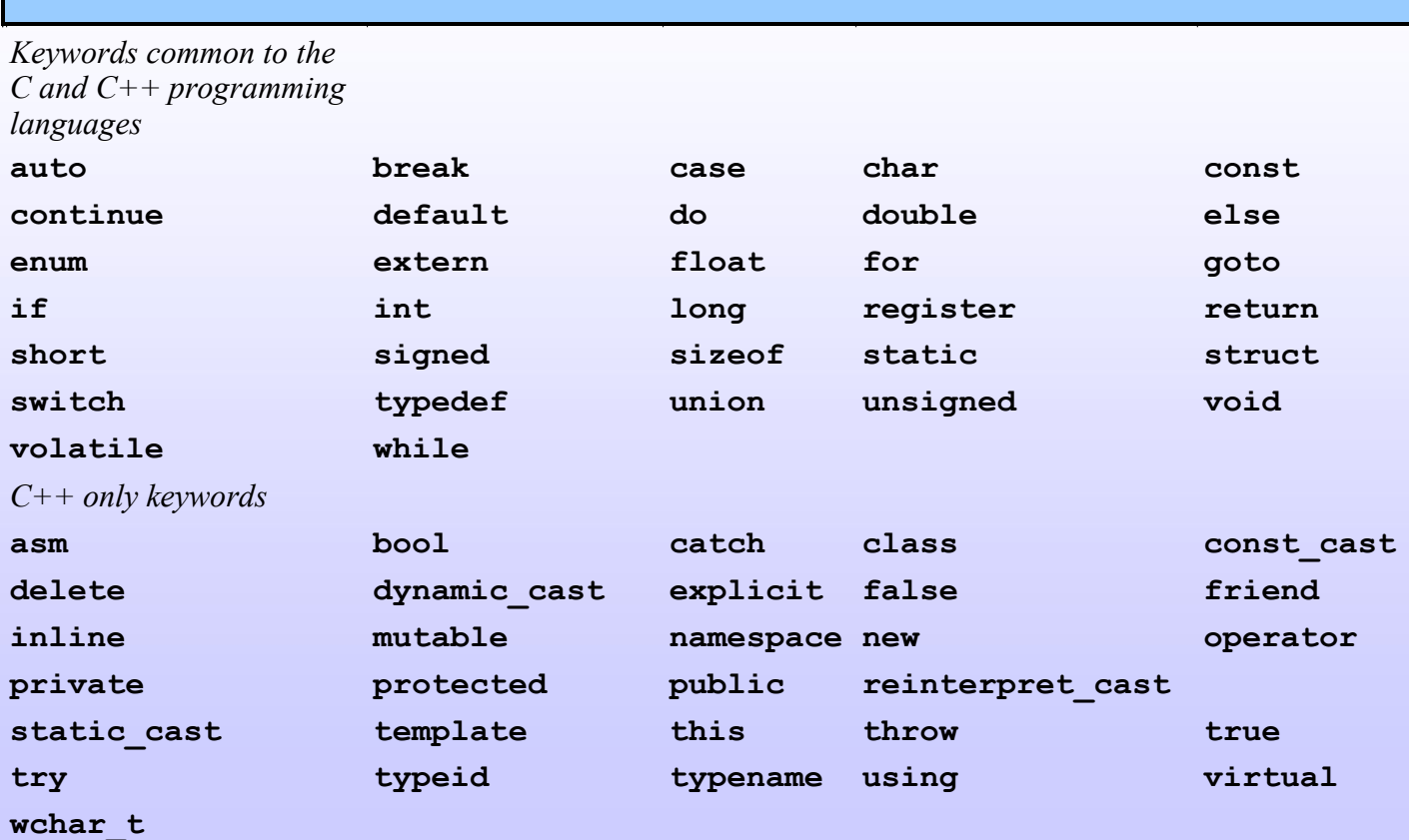

### **Control Structures** Flowchart

- Graphical representation of an algorithm
- Special-purpose symbols connected by arrows (flowlines)
- Rectangle symbol (action symbol)
	- Any type of action
- Oval symbol
	- Beginning or end of a program, or a section of code (circles)

![](_page_3_Figure_0.jpeg)

# if Selection Structure

- ◆ Selection structure
	- Choose among alternative courses of action
	- Pseudocode example:

If student's grade is greater than or equal to 60 Print "Passed"

- If the condition is **true**
	- Print statement executed, program continues to next statement
- If the condition is **false**
	- Print statement ignored, program continues
- Indenting makes programs easier to read
	- C++ ignores whitespace characters (tabs, spaces, etc.)

# if Selection Structure

### Translation into C++

If student's grade is greater than or equal to 60 Print "Passed"

- **if ( grade >= 60 ) cout << "Passed";**
- Diamond symbol (decision symbol)
	- Indicates decision is to be made
	- Contains an expression that can be true or false
		- Test condition, follow path
- **if** structure
	- Single-entry/single-exit

# **Selection Structure**

### • Flowchart of pseudocode statement

![](_page_6_Figure_2.jpeg)

# if/else Selection Structure

**if**

– Performs action if condition true

**if/else**

– Different actions if conditions true or false Pseudocode

> if student's grade is greater than or equal to 60 print "Passed"

else

print "Failed"

 $\bullet$  C++ code

```
if ( grade >= 60 ) 
    cout << "Passed";
else
    cout << "Failed";
```
### if/else Selection Structure

Ternary conditional operator (**?:**)

– Three arguments (condition, value if **true**, value if **false**)

```
 Code could be written:
cout << ( grade >= 60 ? "Passed" : "Failed" );
          Condition Value if true Value if false
```
# if/else Selection Structure Nested **if/else** structures

- One inside another, test for multiple cases
- Once condition met, other statements skipped if student's grade is greater than or equal to 90 Print "A"

else

 if student's grade is greater than or equal to 80 Print "B"

else

 if student's grade is greater than or equal to 70 Print "C"

else

 if student's grade is greater than or equal to 60 Print "D"

else

Print "F"

### **if** /else Selection Structure

**Example** <del>●</del>

**if ( grade >= 90 ) // 90 and above**

 **cout << "A"; else if ( grade >= 80 ) // 80-89 cout << "B"; else if ( grade >= 70 ) // 70-79 cout << "C";** 

**else if ( grade >= 60 ) // 60-69 cout << "D";**

**else // less than** 

**60**

 **cout << "F";**

if/else Selection Structure Compound statement

– Set of statements within a pair of braces

```
 if ( grade >= 60 )
    cout << "Passed.\n";
else {
    cout << "Failed.\n";
    cout << "You must take this course 
again.\n";
```
**}** 

– Without braces, **cout << "You must take this course again.\n";**

always executed

◆ Block

– Set of statements within braces

### while Repetition Structure

### Repetition structure

- Action repeated while some condition remains true
- Psuedocode

while there are more items on my shopping list Purchase next item and cross it off my list

– **while** loop repeated until condition becomes false

Example

**int product = 2; while ( product <= 1000 ) product = 2 \* product;**

# Formulating Algorithms (Counter-Controlled Repetition) Counter-controlled repetition

- Loop repeated until counter reaches certain value
- **Definite repetition** 
	- Number of repetitions known
- Example

 A class of ten students took a quiz. The grades (integers in the range 0 to 100) for this quiz are available to you. Determine the class average on the quiz.

```
 // Fig. 2.7: fig02_07.cpp
```
// Class average program with counter-controlled repetition.

 $\#include$   $\leq$  iostream  $>$ 

{

using namespace std;

#### // function main begins program execution int main()

```
 int total; // sum of grades input by user
 int gradeCounter; // number of grade to be entered next
 int grade; // grade value
 int average; // average of grades
```
#### // initialization phase

total =  $0$ ; // initialize total gradeCounter = 1;  $\frac{1}{1}$  initialize loop counter

```
fig02_07.cpp
(1 of 2)
```

```
while \ell gradeCounter \leq -10 ) \ell // loop 10 times
       cout << "Enter grade: "; // prompt for input
       cin >> grade; // read grade from user
      total = total + grade; \frac{1}{2} // add grade to total
      gradeCounter = \anglegradeCounter + 1; // increment counter
 }
```
// termination phase

average = total / 10;  $\forall$  integer division cout.setf (ios::fixed) cout.setf(ios::showpoint); cout.precision(2);

// display result

The counter gets incremented each time the loop executes. Eventually, the counter causes the loop to end.

```
 cout << "Class average is " << average << endl; 
 return 0; // indicate program ended successfully
  } // end function main
```
fig02\_07.cpp (2 of 2)

fig02\_07.cpp output (1 of 1)

- Enter grade: 98
- Enter grade: 76
- Enter grade: 71
- Enter grade: 87
- Enter grade: 83
- Enter grade: 90
- Enter grade: 57

mulating Algorithms (Sentinel-Controlled Repetition)

Suppose problem becomes:

- Develop a class-averaging program that will process an arbitrary number of grades each time the program is run
- Unknown number of students
- How will program know when to end?
- Sentinel value
	- Indicates "end of data entry"
	- Loop ends when sentinel input
	- Sentinel chosen so it cannot be confused with regular input
		- -1 in this case

# Formulating Algorithms (Sentinel-Controlled Repetition) Many programs have three phases

- Initialization
	- Initializes the program variables
- Processing
	- Input data, adjusts program variables
- Termination
	- Calculate and print the final results
- Helps break up programs for top-down refinement

```
fig02_09.cpp
                                                                                     (1 of 3)
// Class average program with sentinel-controlled repetition.
     #include <iostream>
    #include <iomanip> // parameterized stream manipulators
    using namespace std; 
// sets numeric output precision 
// function main begins program execution
int main()
{
  int total; // sum of grades
     int gradeCounter; // number of grades entered
     int grade; // grade value
     double average; // number with decimal point for average
     // initialization phase
    total = 0; // initialize total
   gradeCounter = 0; // initialize loop counter
                                              Data type double used to 
                                              represent decimal numbers.
```
![](_page_19_Picture_149.jpeg)

![](_page_20_Picture_156.jpeg)

- Enter grade, -1 to end: 75
- Enter grade, -1 to end: 94
- Enter grade, -1 to end: 97
- ◆ Enter grade, -1 to end: 88
- ◆ Enter grade, -1 to end: 70
- Enter grade, -1 to end: 64
- Enter grade, -1 to end: 83
- Enter grade, -1 to end: 89
- Enter grade,  $1$  to end:  $1$

# Nested Control Structures

Problem statement

A college has a list of test results (1 = pass, 2 = fail) for 10 students. Write a program that analyzes the results. If more than 8 students pass, print "Raise Tuition".

Notice that

- Program processes 10 results
	- Fixed number, use counter-controlled loop
- Two counters can be used
	- One counts number that passed
	- Another counts number that fail
- Each test result is 1 or 2
	- If not 1, assume 2

```
2 // Analysis of examination results. Analysis of examination results. Analysis of examination results. Analysis of examination results. Analysis of examination results. Analysis of examination results. Analysis of examina
```
- 3 #include <iostream>
- 4 using namespace std;
- 5 // function main begins program execution

```
 10 int main()
```
- 11 {
- 12 // initialize variables in declarations
- 13 int passes  $= 0$ ; // number of passes
- 14 int failures  $= 0$ ; // number of failures
- 15 int studentCounter = 1;  $\frac{1}{1}$  student counter
- 16 int result; // one exam result
- 17
- 18 // process 10 students using counter-controlled loop

```
 19 while ( studentCounter <= 10 ) {
```
- 20
- 21 // prompt user for input and obtain value from user
- 22 cout << "Enter result  $(1 = pass, 2 = fail)$ : ";

```
23 cin \gg result;
```
24

#### fig02\_11.cpp (1 of 2)

```
27 passes = passes + 1;
 28 
 29 else // if result not 1, increment failures 
30 failures = failures + 1;
 31 
 32 // increment studentCounter so loop eventually terminates
33 studentCounter = studentCounter + 1;
 34 
 35 } // end while
 36 
 37 // termination phase; display number of passes and failures
 38 cout << "Passed " << passes << endl; 
 39 cout << "Failed " << failures << endl;
 40 
 41 // if more than eight students passed, print "raise tuition"
42 if ( passes > 8 )
43 cout << "Raise tuition " << endl;
 44 
 45 return 0; // successful termination
 46 
 47 } // end function main
```
fig02\_11.cpp

(2 of 2)

- $\blacktriangleright$  Enter result  $(1 \text{pass}, 2 \text{tan})$ .
- Enter result  $(1 = pass, 2 = fail)$ : 1
- Enter result  $(1 = pass, 2 = fail)$ : 1
- Enter result  $(1 = pass, 2 = fail)$ : 1
- Enter result  $(1 = pass, 2 = fail)$ : 2
- Enter result  $(1 = pass, 2 = fail)$ : 1
- Enter result  $(1 = pass, 2 = fail)$ : 1
- Enter result (1 = pass, 2 = fail): 2
- ◆ Passed 6
- ◆ Failed 4
- Enter result  $(1 = pass, 2 = fail)$ : 1
- Enter result  $(1 = pass, 2 = fail)$ : 1
- Enter result  $(1 = pass, 2 = fail)$ : 1
- Enter result  $(1 = pass, 2 = fail)$ : 1
- Enter result  $(1 = pass, 2 = fail)$ : 2
- Enter result  $(1 = pass, 2 = fail)$ : 1
- Enter result  $(1 = pass, 2 = fail)$ : 1
- Enter result  $(1 = pass, 2 = fail)$ : 1
- Enter result (1 = pass, 2 = fail): 1
- Enter result (1 = pass, 2 = fail): 1
- ◆ Passed 9
- ◆ Failed 1
- Raise tuition

fig02 \_11.cpp output (1 of 1 )

### Assignment Operators Assignment expression abbreviations – Addition assignment operator

**c = c + 3;** abbreviated to

**c += 3;**

 Statements of the form **variable = variable operator expression;** can be rewritten as

**variable operator= expression;**

• Other assignment operators

![](_page_25_Picture_62.jpeg)

### **Prement and Decrement Operators**

**Increment** operator  $(++)$  - can be used instead of  $\mathbf{c}$   $\mathbf{+}$  = 1 **Decrement operator**  $(--)$  **- can be used instead of**  $\mathbf{c}$  $\mathbf{=}$  **1** – Preincrement

- When the operator is used before the variable (**++c** or **– c**)
- Variable is changed, then the expression it is in is evaluated.
- Posincrement
	- When the operator is used after the variable (**c++** or **c- -**)
	- Expression the variable is in executes, then the variable is changed.

### Increment and Decrement **D**perators Increment operator (**++**)

- Increment variable by one
- **c++**
	- Same as **c += 1**
- ◆ Decrement operator (--) similar
	- Decrement variable by one
	- **c--**

# Increment and Decrement

# perators

Preincrement

- Variable changed before used in expression
	- Operator before variable (**++c** or **--c**)
- Postincrement
	- Incremented changed after expression
		- Operator after variable (**c++, c--**)

# Essentials of Counter-Controlled **Repetition**

Counter-controlled repetition requires

- Name of control variable/loop counter
- Initial value of control variable
- Condition to test for final value
- Increment/decrement to modify control variable when looping

```
 3 #include <iostream>
 4 using namespace std;
```
2 // Counter-controlled repetition. The controlled repetition is a controlled repetition. The controlled repet

5 // function main begins program execution

```
 9 int main()
```
10 {

```
11 int counter = 1; \frac{1}{1} // initialization
```
- 12
- 13 while ( counter  $\leq 10$  ) { // repetition condition
- 14 cout << counter << endl; // display counter
- 15 ++counter; // increment
- 16

```
17 } \frac{\text{}}{\text{}} // end while
```
18

```
 19 return 0; // indicate successful termination
```
20

```
 21 } // end function main
```
fig02\_16.cpp (1 of 1)

# or Repetition Structure

General format when using **for** loops

**for ( initialization; LoopContinuationTest; increment )**

 **statement** 

 Example for( int counter =  $1$ ; counter  $\leq 10$ ; **counter++ ) cout << counter << endl;** No semicolon after last

statement

– Prints integers from one to ten

- 1 // Fig. 2.17: fig02\_17.cpp
- 2 // Counter-controlled repetition with the for structure.
- 3 #include <iostream>
- 4 using namespace std;
- 5 // function main begins program execution
- 9 int main()
- 10 {
- 11 // Initialization, repetition condition and incrementing
- 12 // are all included in the for structure header.
- 13

```
14 for ( int counter = 1; counter \leq 10; counter++)
```

```
 15 cout << counter << endl;
```
- 16
- 17 return 0; // indicate successful termination

18

```
 19 } // end function main
```

```
fig02_17.cpp
(1 of 1)
```
# for Repetition Structure

 **for** loops can usually be rewritten as **while** loops

```
initialization;
```

```
while ( loopContinuationTest){
```
 **statement**

**}**

 **increment;**

### Initialization and increment

– For multiple variables, use comma-separated lists

for (int  $i = 0$ ,  $j = 0$ ;  $j + i \le 10$ ; **j++, i++)**

 **cout << j + i << endl;**

```
 1 // Fig. 2.20: fig02_20.cpp
 2 // Summation with for.
 3 #include <iostream>
 4 using namespace std;
 // function main begins program execution
 9 int main()
 10 {
11 int sum = 0; // initialize sum
 12 
13 // sum even integers from 2 through 100
14 for ( int number = 2; number \leq 100; number + = 2)
15 sum += number; // add number to sum
 16 
 17 cout << "Sum is " << sum << endl; // output sum
18 return 0; // successful termination
 19
```
fig02\_20.cpp

fig02\_20.cpp output (1 of 1)

(1 of 1)

- 20 } // end function main
- Sum is 2550

# Examples Using the for Structure

Program to calculate compound interest

A person invests \$1000.00 in a savings account yielding 5 percent interest. Assuming that all interest is left on deposit in the account, calculate and print the amount of money in the account at the end of each year for 10 years. Use the following formula for determining these amounts:  $a = p(1+r)$ n

 $\bullet$  *p* is the original amount invested (i.e., the principal), r is the annual interest rate, n is the number of years and a is the amount on deposit at the end of the nth year

![](_page_36_Picture_152.jpeg)

- 2 // Calculating compound interest.
- 3 #include <iostream> #include <iomanip>
- 11 using namespace std;
- 12 using std::setw;
- 13 using std::setprecision;
- 14
- 15 #include <cmath>  $\frac{1}{2}$  enables the **pow** function (program

**<cmath>** header needed for

will not compile without it).

- 16
- 17 // function main begins program execution
- 18 int main()
- 19 {
- 20 double amount; // amount on deposit
- 21 double principal  $= 1000.0$ ; // starting principal
- 22 double rate =  $.05$ ; // interest rate
- 23

```
fig02_21.cpp
(1 of 2)
```
![](_page_37_Figure_0.jpeg)

```
switch Multiple-Selection 
  tructure
  variable for multiple values
  – Series of case labels and optional default case
switch ( variable ) {
   case value1: // taken if variable == value1
   statements
   break; // necessary to exit switch
   case value2:
   case value3: // taken if variable == value2 or == 
value3
   statements
   break;
   default: // taken if variable matches no other 
cases
   statements
    break;
}
```
# to/while Repetition Structure

### Similar to **while** structure

- Makes loop continuation test at end, not beginning
- Loop body executes at least once

Format

**do {**

 **statement**

**} while ( condition );**

![](_page_40_Figure_0.jpeg)

```
fig02_24.cpp
(1 of 1)
```

```
fig02_24.cpp
output (1 of 1)
```
### break and continue Statements

### **break** statement

- Immediate exit from **while**, **for**, **do/while**, **switch**
- Program continues with first statement after structure
- ◆ Common uses
	- Escape early from a loop
	- Skip the remainder of **switch**

```
2 \frac{1}{2} // Using the break statement in a for structure.
```
![](_page_42_Figure_1.jpeg)

// function main begins program execution

- 9 int main()
- 10 {
- 11
- 12 int x;  $\frac{1}{x}$  declared here so it can be used after the loop
- 13
- 14 // loop 10 times
- 15 for  $(x = 1; x \le 10; x++)$
- 16
- 17  $\frac{1}{\pi}$  if x is 5, terminate loop 18 if ( $x == 5$ ) Exits **for** structure when **break** executed.
- 19 break;  $\mathcal{W}$  break loop only if x is 5 20
- 21 cout <<  $x \ll x$  "; // display value of x
- 22

23 } // end for

- 24
- 25 cout  $<<$  "\natable out of loop when x became "  $<<$  x  $<<$  endl;

fig02\_26.cpp (1 of 2)

- 26
- 27 return 0; // indicate successful termination
- 28
- 29 } // end function main
- 1 2 3 4
- ◆ Broke out of loop when x became 5

![](_page_43_Picture_6.jpeg)

fig02 \_26.cpp (2 of 2 )

fig02 \_26.cpp output (1 of 1 )

### reak and continue Statements

### **continue** statement

- Used in **while**, **for**, **do/while**
- Skips remainder of loop body
- Proceeds with next iteration of loop
- **while** and **do/while** structure
	- Loop-continuation test evaluated immediately after the **continue** statement

### **for** structure

- Increment expression executed
- Next, loop-continuation test evaluated

![](_page_45_Figure_0.jpeg)

} // end function main

fig02\_27.cpp (2 of 2)

fig02\_27.cpp

(1 of 2)

1 2 3 4 6 7 8 9 10 11 12 4 6 7 8 9 10 11 12 4 7 8 9 10 11 12 12 4 7 8 9 10 11 12 1

 $f(x)$   $f(x)$   $f(x)$ 

# Logical Operators

Used as conditions in loops, if statements

- **&&** (logical **AND**)
	- **true** if both conditions are **true**
		- **if ( gender == 1 && age >= 65 )**

 **++seniorFemales;**

- **||** (logical **OR**)
	- **true** if either of condition is **true**
		- **if ( semesterAverage >= 90 || finalExam**

**>= 90 )**

 **cout << "Student grade is A" << endl;** 

# Logical Operators

- **!** (logical **NOT**, logical negation)
- Returns **true** when its condition is **false**, & vice versa
	- **if ( !( grade == sentinelValue ) )**
	- **cout << "The next grade is " << grade << endl;**

Alternative:

**if ( grade != sentinelValue ) cout << "The next grade is " << grade << endl;**

![](_page_48_Picture_0.jpeg)